# **FCACDF**

#### PURPOSE

Compute the folded Cauchy cumulative distribution function.

# **DESCRIPTION**

If X is Cauchy distributed, then ABS(X) has a folded Cauchy distribution whose probability density function can be expressed in terms of the standard Cauchy distribution as:

$$
f(x, \mu, \sigma) = \frac{1}{\sigma} \left( CAUPDF \left( \frac{x - \mu}{\sigma} \right) + CAUPDF \left( \frac{x + \mu}{\sigma} \right) \right) \qquad x \ge 0
$$
 (EQ Aux-137)

where CAUPDF is the probability density function of a standard Cauchy distribution and u and s are the location and scale parameters of the parent Cauchy distribution. These parameters are shape parameters for the folded Cauchy distribution. If u is zero, the folded Cauchy distribution reduces to a half-Cauchy distribution.

The formula for the cumulative distribution function of the folded Cauchy distribution can be expressed in terms of the cumulative distribution of the standard Cauchy distribution as follows:

$$
F(x, \mu, \sigma) = CAUCDF\left(\frac{x - \mu}{\sigma}\right) - CAUCDF\left(\frac{-x - \mu}{\sigma}\right) \qquad x \ge 0
$$
 (EQ Aux-138)

where CAUCDF is the standard Cauchy cumulative distribution function.

## SYNTAX

LET <y> = FCACDF(<x>,<u>,<s>) <SUBSET/EXCEPT/FOR qualification>

where  $\langle x \rangle$  is a number, parameter, or variable;

<u> is a number, parameter, or variable that defines the location parameter of the parent Cauchy distribution;

 $\langle s \rangle$  is a number, parameter, or variable that defines the scale parameter of the parent Cauchy distribution;

 $\langle y \rangle$  is a variable or a parameter (depending on what  $\langle x \rangle$  is) where the computed folded Cauchy cdf value is stored;

and where the <SUBSET/EXCEPT/FOR qualification> is optional.

#### EXAMPLES

LET  $A = FCACDF(3,2,0.7)$ LET  $X2 = FCACDF(X1, U, SD)$ 

#### NOTE

Folded distributions are typically used when measurements are taken without regard to sign and the underlying distribution is assumed to be Cauchy.

#### **DEFAULT**

None

## SYNONYMS

None

#### RELATED COMMANDS

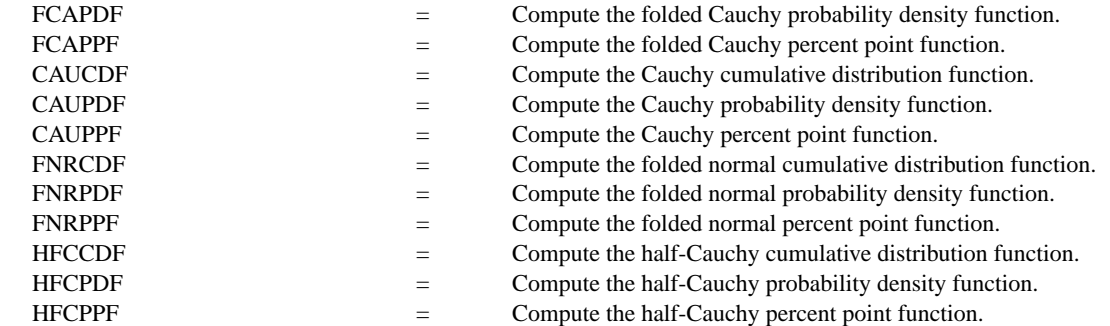

# **REFERENCE**

"Continuous Univariate Distributions - Vol. 1," 2nd Ed., Johnson, Kotz, and Balakrishnan, Wiley and Sons, 1994 (page 328).

# APPLICATIONS

Data Analysis

# IMPLEMENTATION DATE

96/1

# PROGRAM

MULTIPLOT 2 2; MULTIPLOT CORNER COORDINATES 0 0 100 100 TITLE AUTOMATIC LET  $U = 0.5$ LET  $SD = 6$  $X1LABEL U = \Upsilon$ , SD=  $\triangle$ SD PLOT FCACDF(X,U,SD) FOR  $X = 0.0120$ LET  $U = 6$ LET  $SD = 0.5$  $X1LABEL U = \Upsilon$ , SD=  $\triangle SD$ PLOT FCACDF(X,U,SD) FOR  $X = 00.018.0$ LET  $U = 2$ LET  $SD = 10$  $X1LABEL U = \nu U, SD = \nu SD$ PLOT FCACDF(X,U,SD) FOR  $X = 0.0150$ LET  $U = 3$ LET  $SD = 2$  $X1LABEL U = \nu U, SD = \nu SD$ PLOT FCACDF(X,U,SD) FOR  $X = 00.0110$ END OF MULTIPLOT

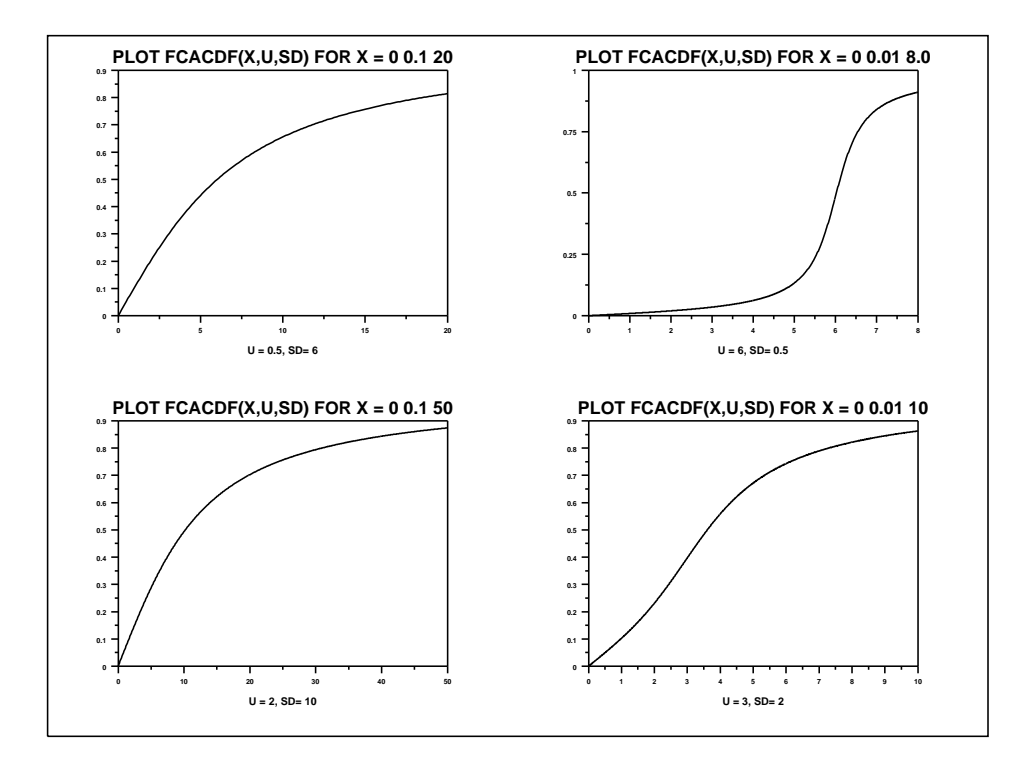